### **R-B COMPONENTES**

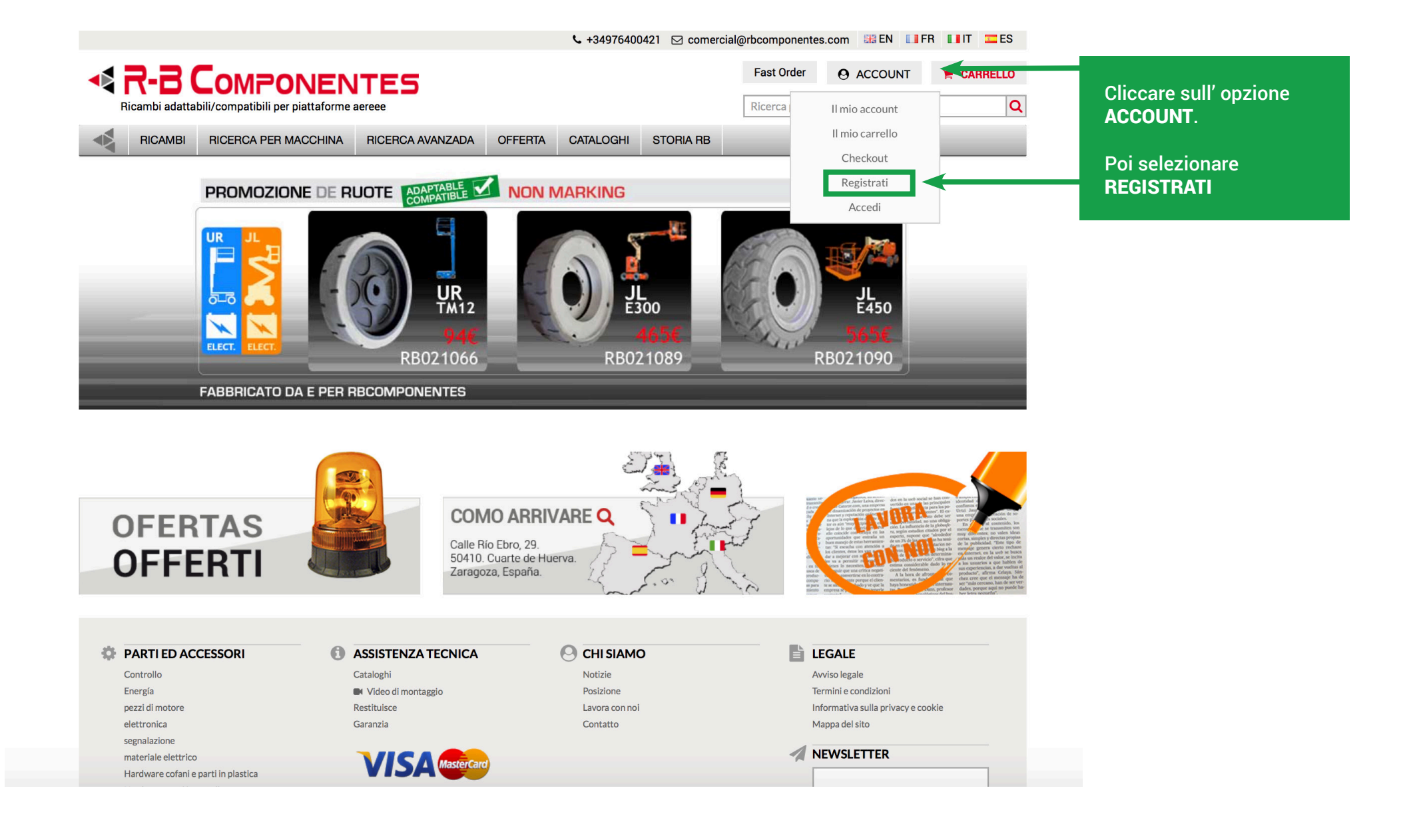

# 

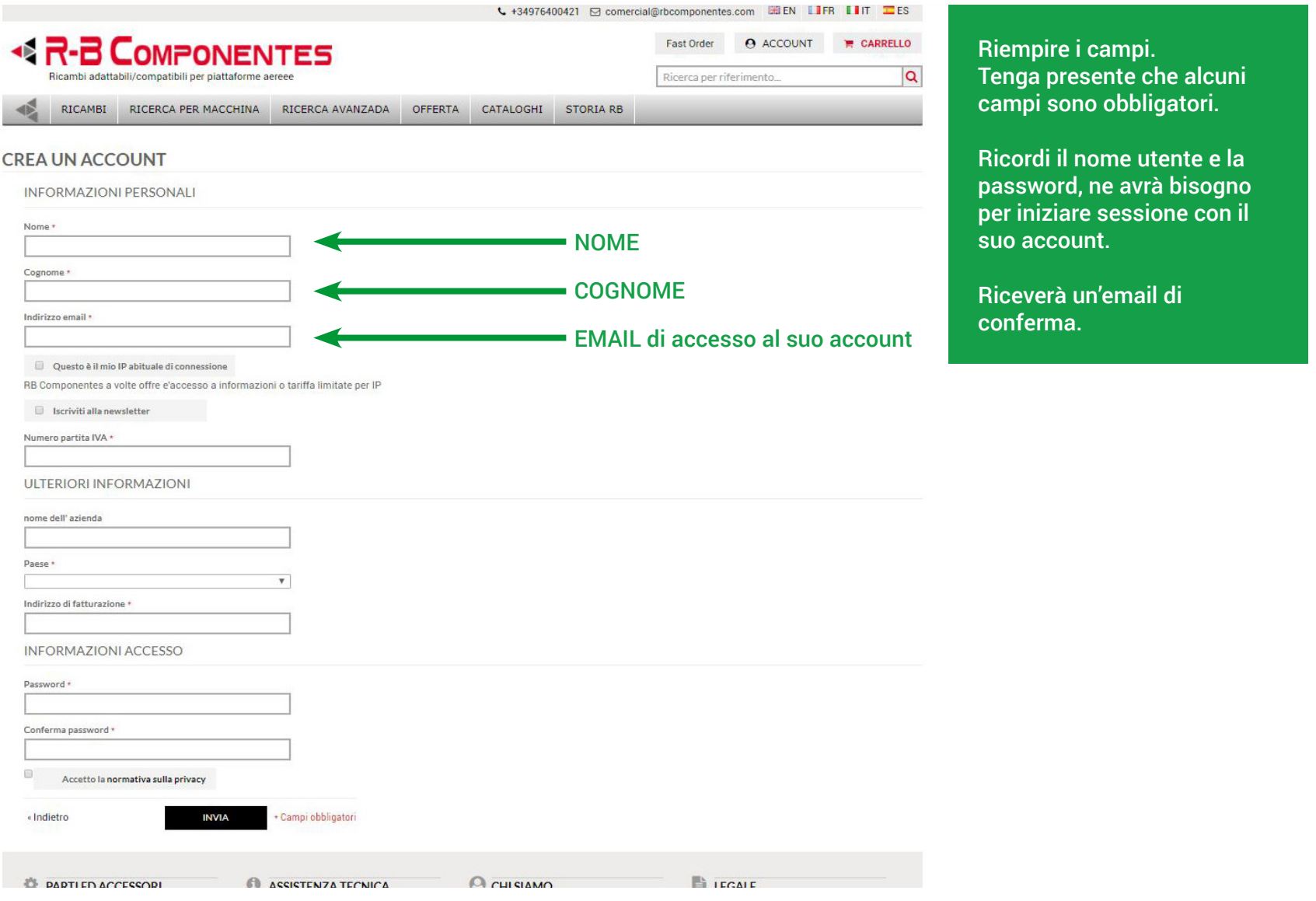

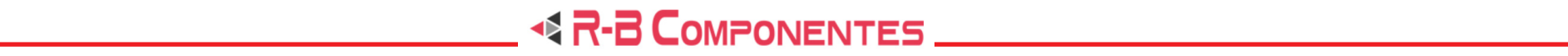

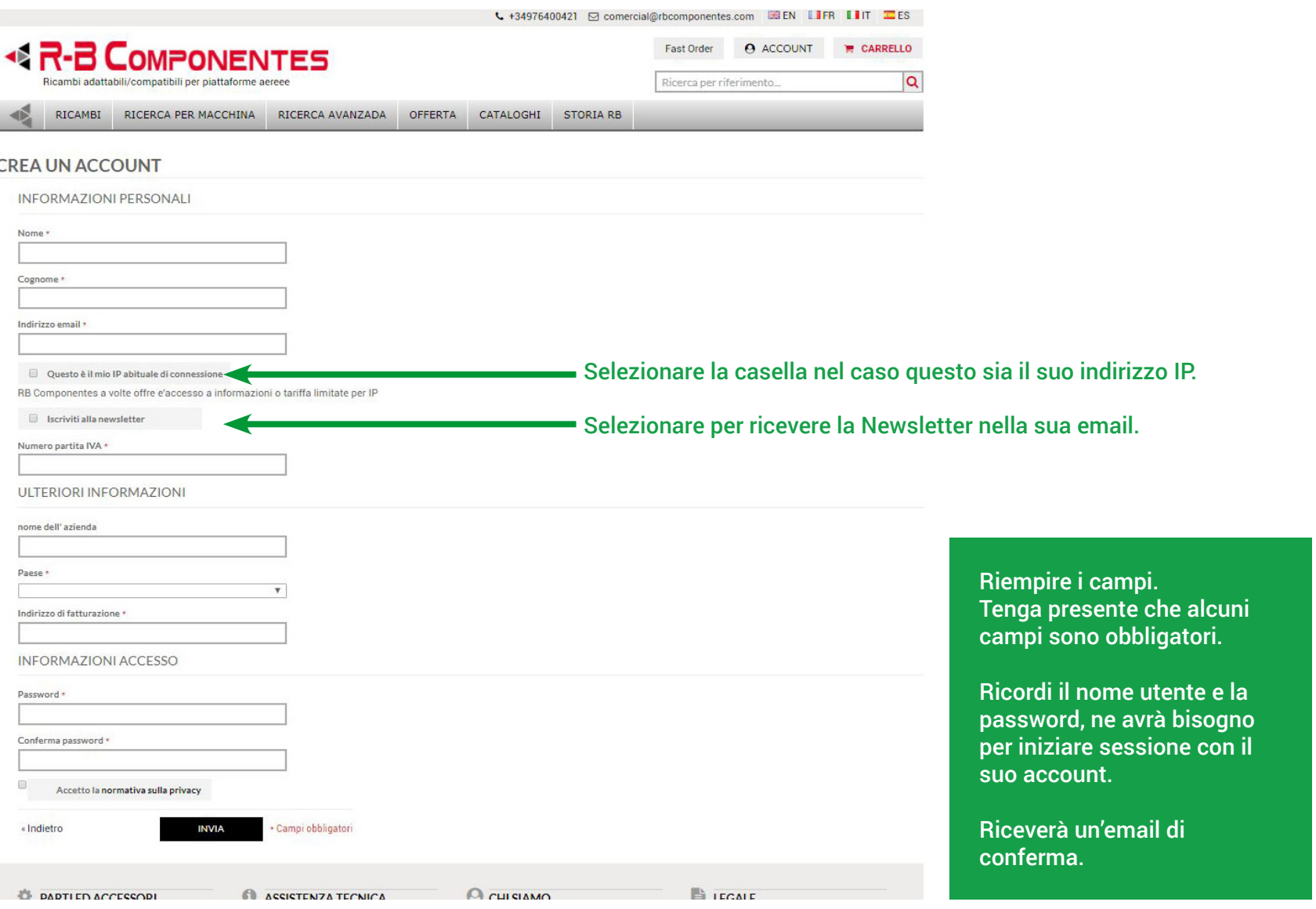

# 

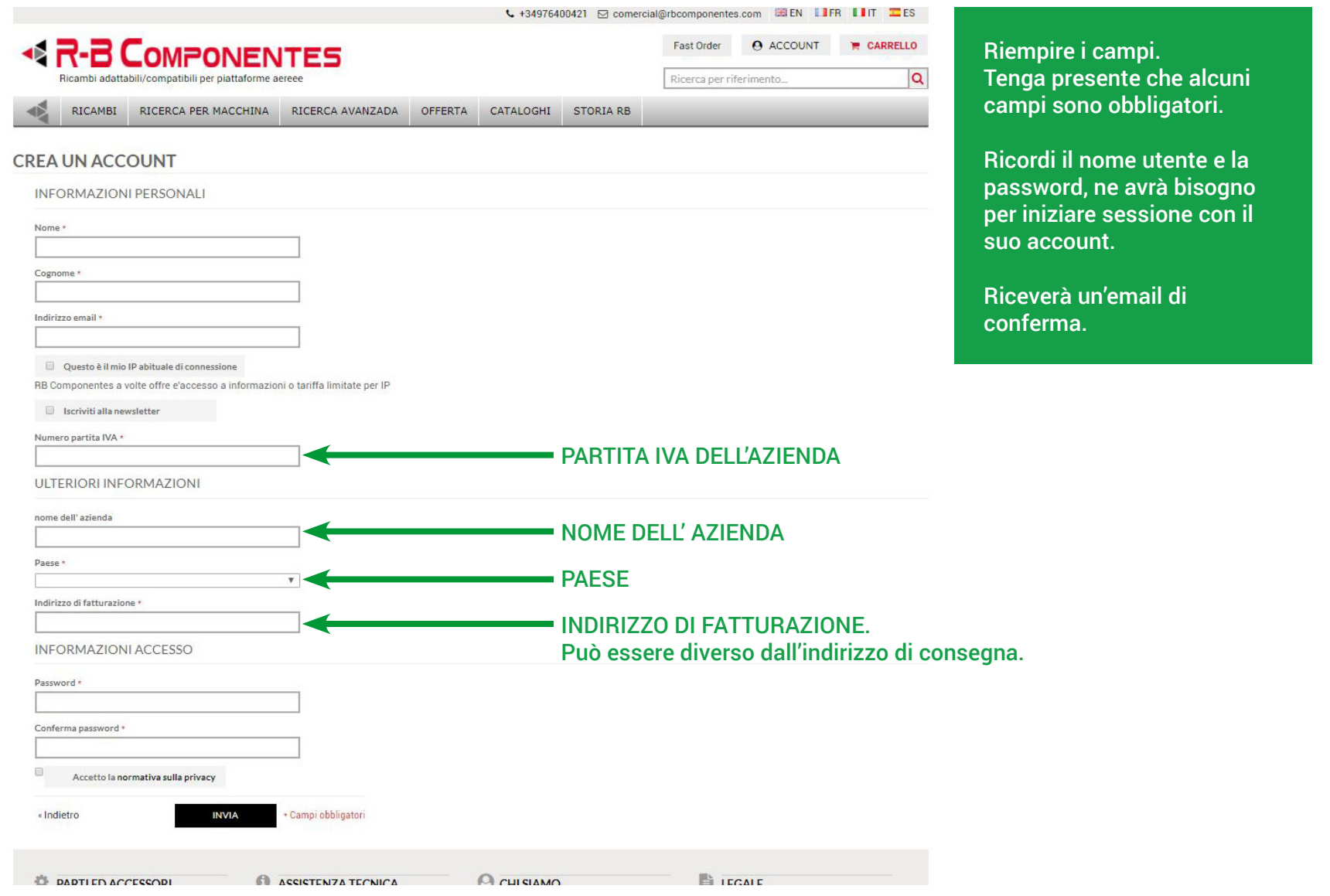

# 

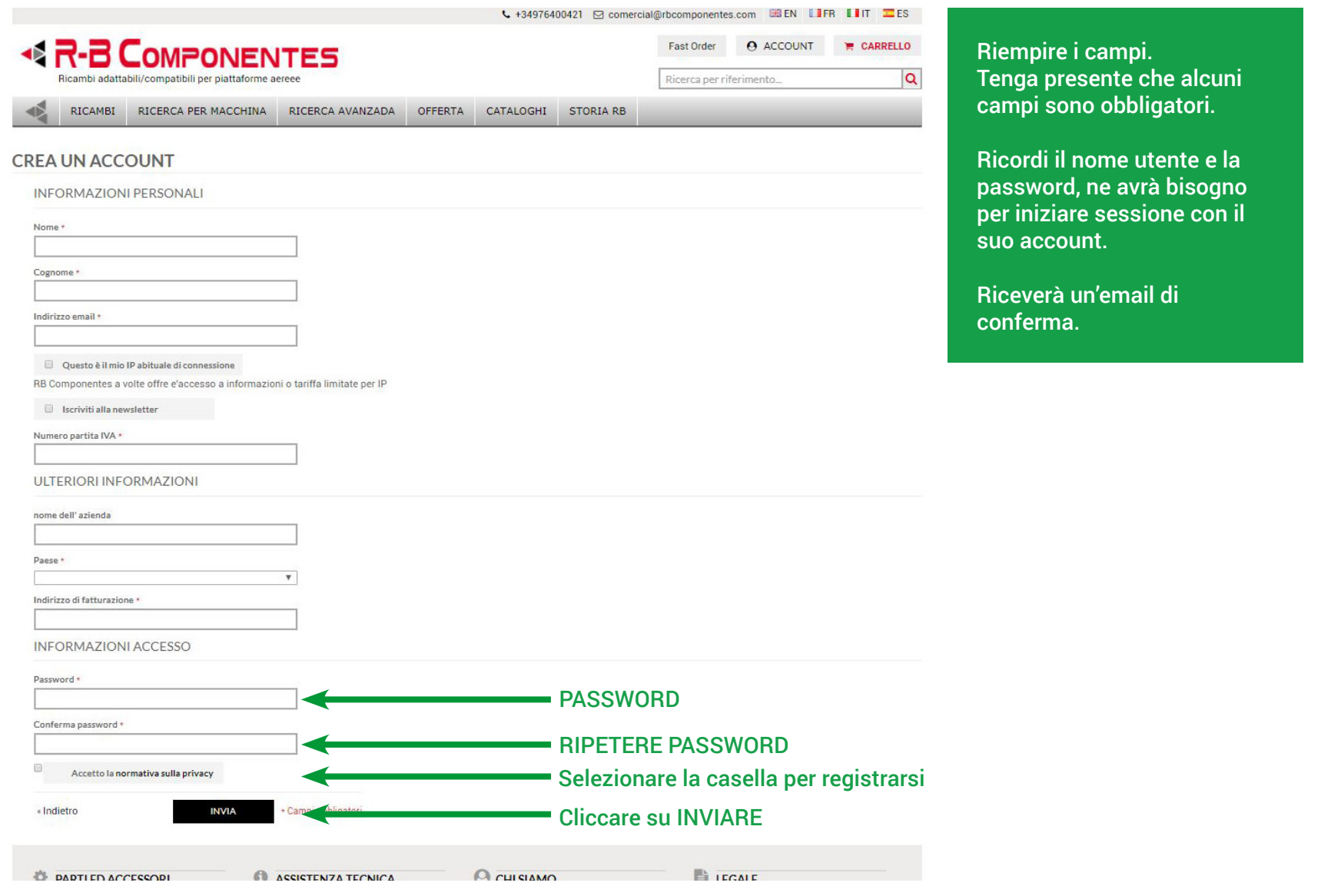

### $R-B$  COMPONENTES  $\qquad \qquad \qquad$

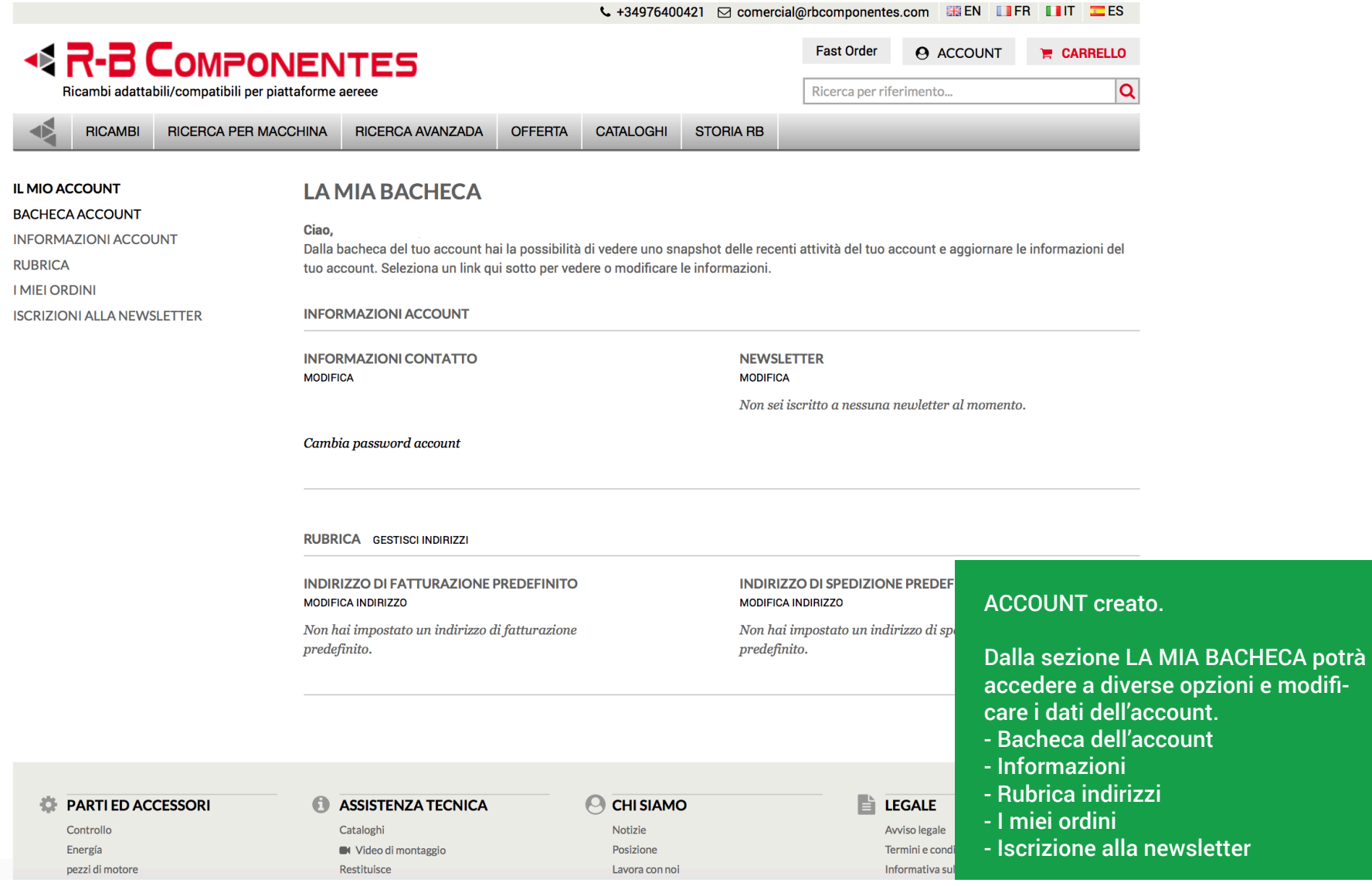